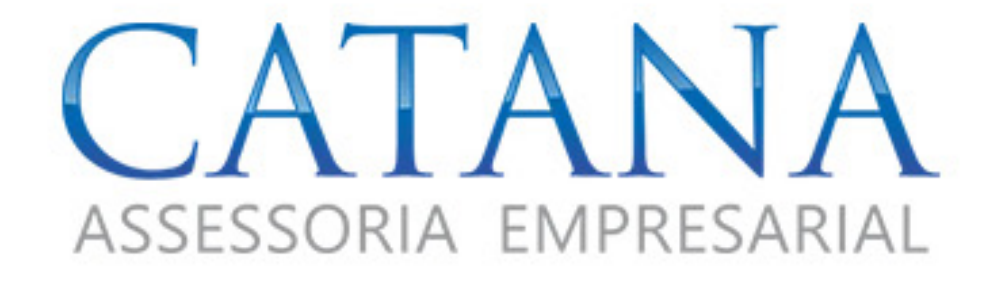

# **Como abrir uma<br>EMPRESA**

## Sumário

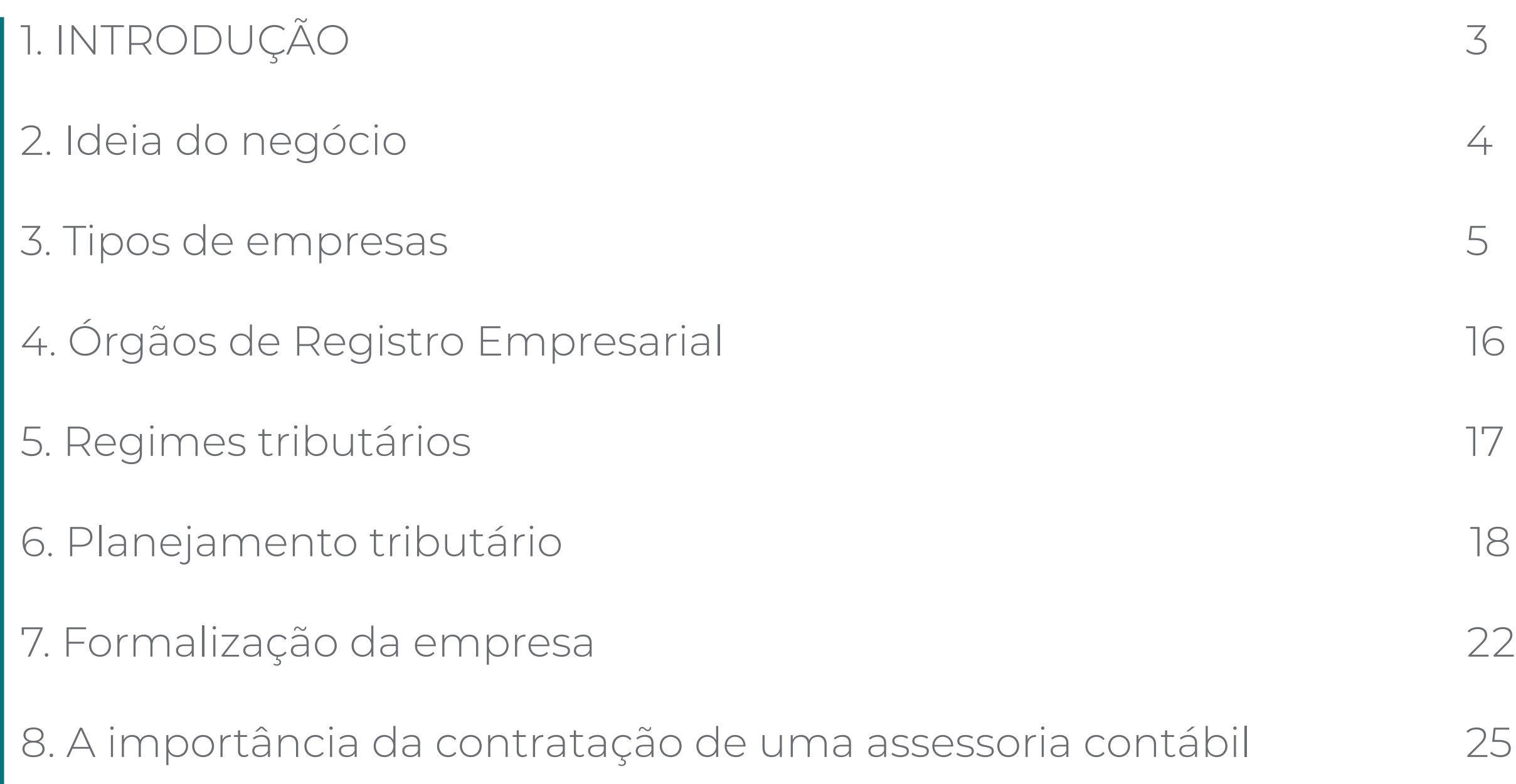

# INTRODUÇÃO

Abrir um novo negócio, principalmente no Brasil, é complexo e desafiador. Entender tudo o que envolve a abertura de uma empresa e todos os desafios deste caminho é extremamente importante para o sucesso de seu empreendimento.

Este e-book tem por finalidade informar e orientar o leitor sobre todas as etapas e sanar as principais dúvidas relacionadas a abertura de sua empresa.

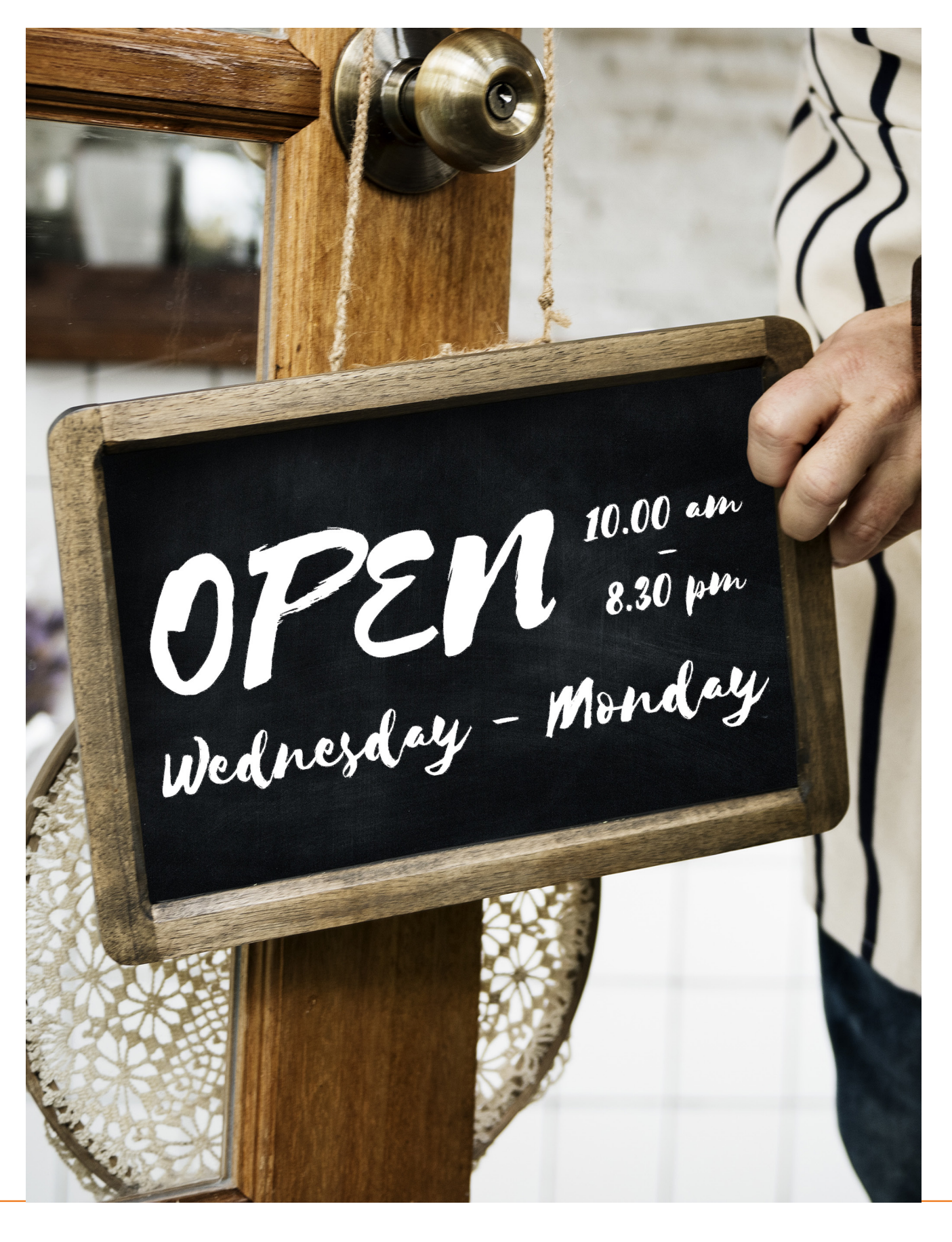

# 2. Ideia do negócio

A definição de empreendedorismo do Instituto Endeavor é:

*"Investir recursos e competências na criação de um negócio, projeto ou movimento que seja capaz de alavancar mudanças e gerar impactos."* 

Empreendedorismo é o processo de iniciativa de implementar novos negócios ou mudanças em empresas já existentes.

É um termo muito usado no âmbito empresarial e, muitas vezes, está relacionado com a criação de empresas ou produtos novos, normalmente envolvendo inovações e riscos.

Segundo o SEBRAE, cerca de 25% das empresas no país não sobrevivem por falta de planejamento, portanto, é de suma importância que todo o desenvolvimento de sua empresa seja com base em um planejamento sólido, feito por alguém especializado na sua área de atuação.

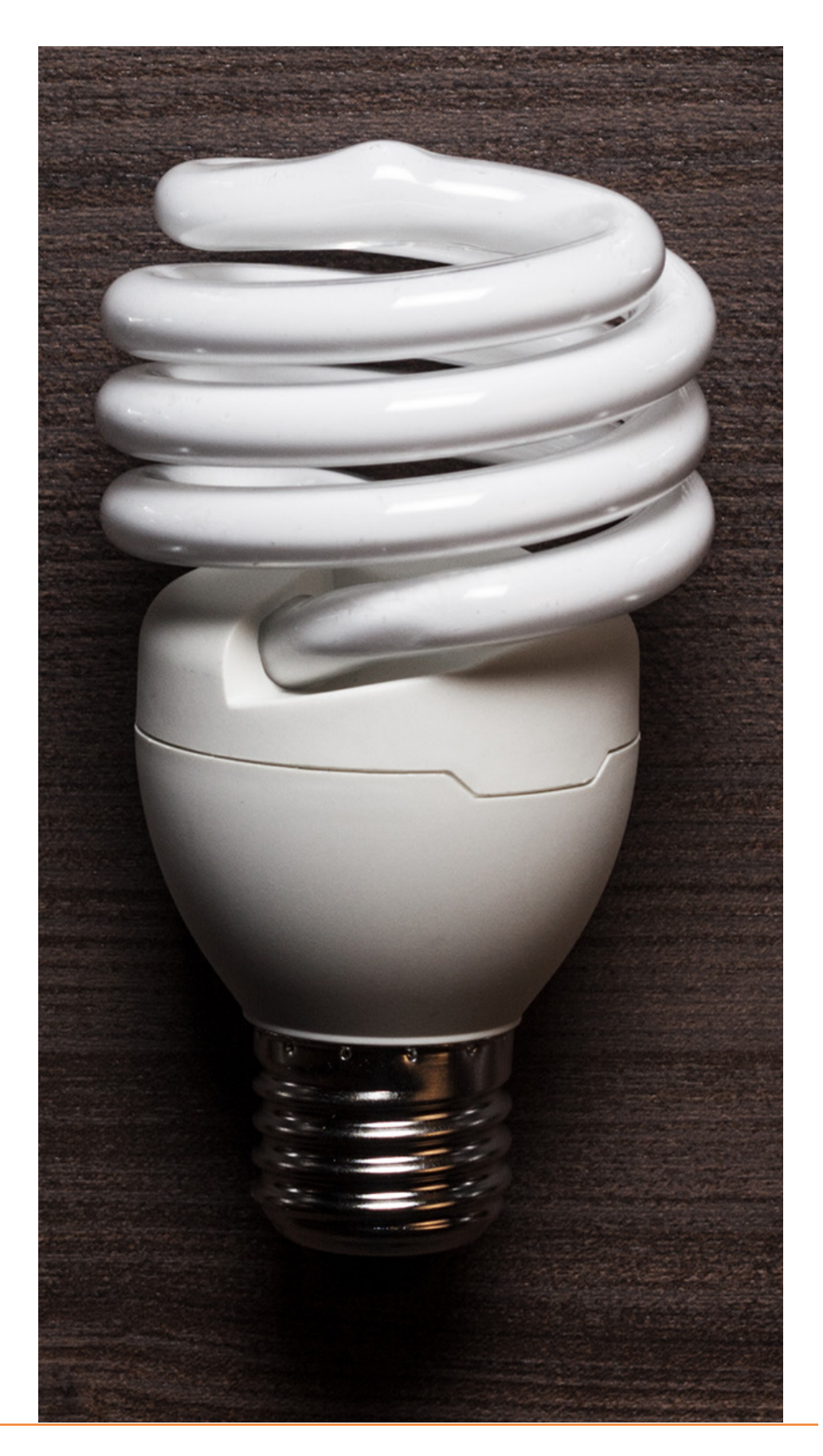

## 3. Tipos de Empresas

Os tipos mais comuns são: *o Microempreendedor Individual (MEI), o Empresário Individual (EI), a Empresa Individual de Responsabilidade Limitada (EIRELI), a Sociedade Simples (SS) e a Sociedade Limitada (LTDA).*

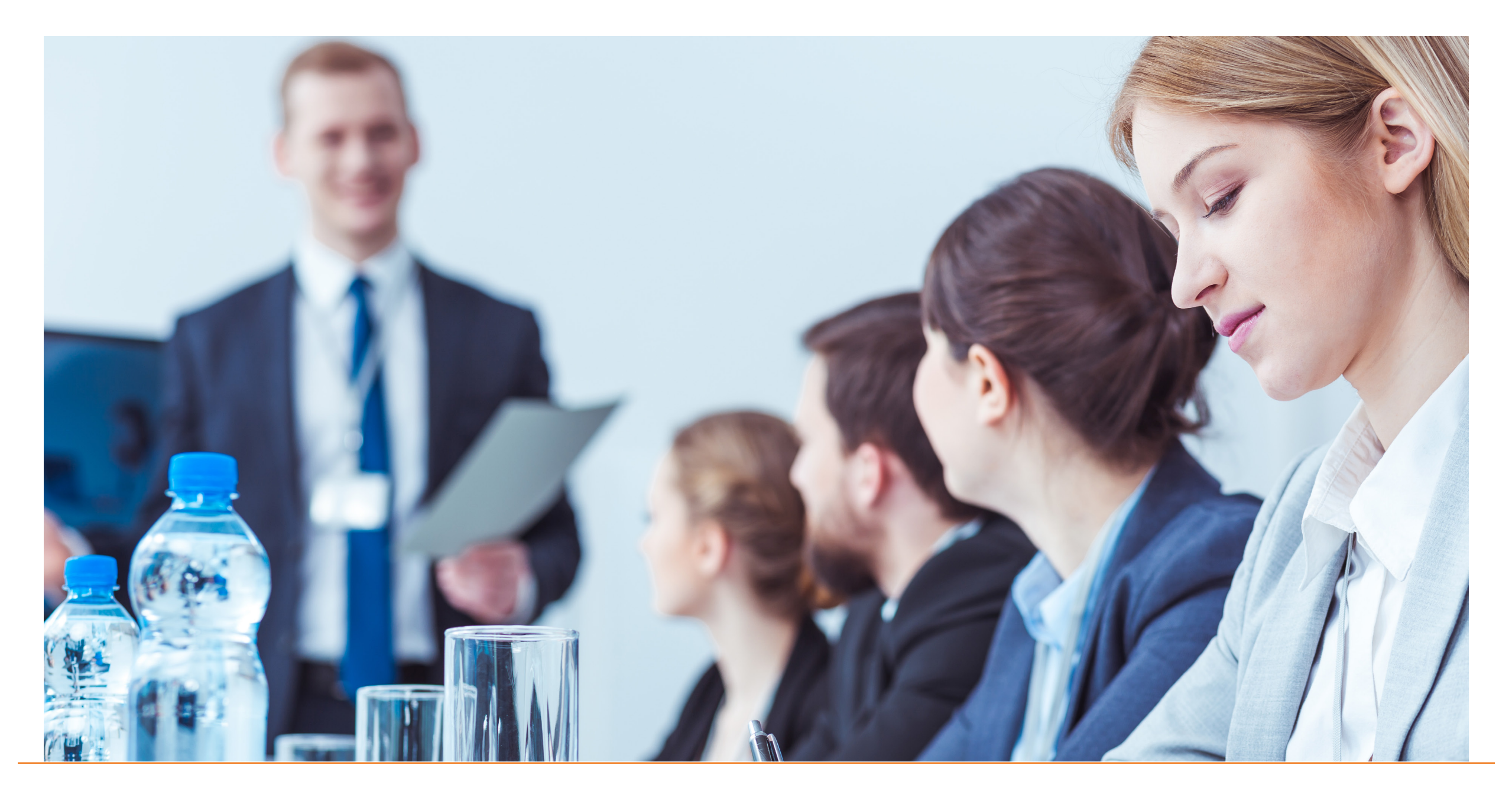

#### **3.1. Microempreendedor Individual (MEI)**

Para atuar como MEI, é necessário faturar, hoje, até R\$ 81.000,00 por ano, não ter participação em outra empresa como sócio, seja como administrador ou titular, não possuir mais de um estabelecimento (filial), ter no máximo um empregado contratado que receba o salário-mínimo ou o piso da categoria e exercer uma das atividades econômicas previstas no Anexo XI, da Resolução CGSN nº 140, de 22 de maio de 2018, o qual relaciona todas as atividades permitidas ao MEI.

O MEI será enquadrado no Simples Nacional, sendo isento dos tributos federais (Imposto de Renda, PIS, Cofins, IPI e CSLL) e constituído pelo site do governo – Portal do Empreendedor: *https://www.portaldoempreendedor.gov.br/*

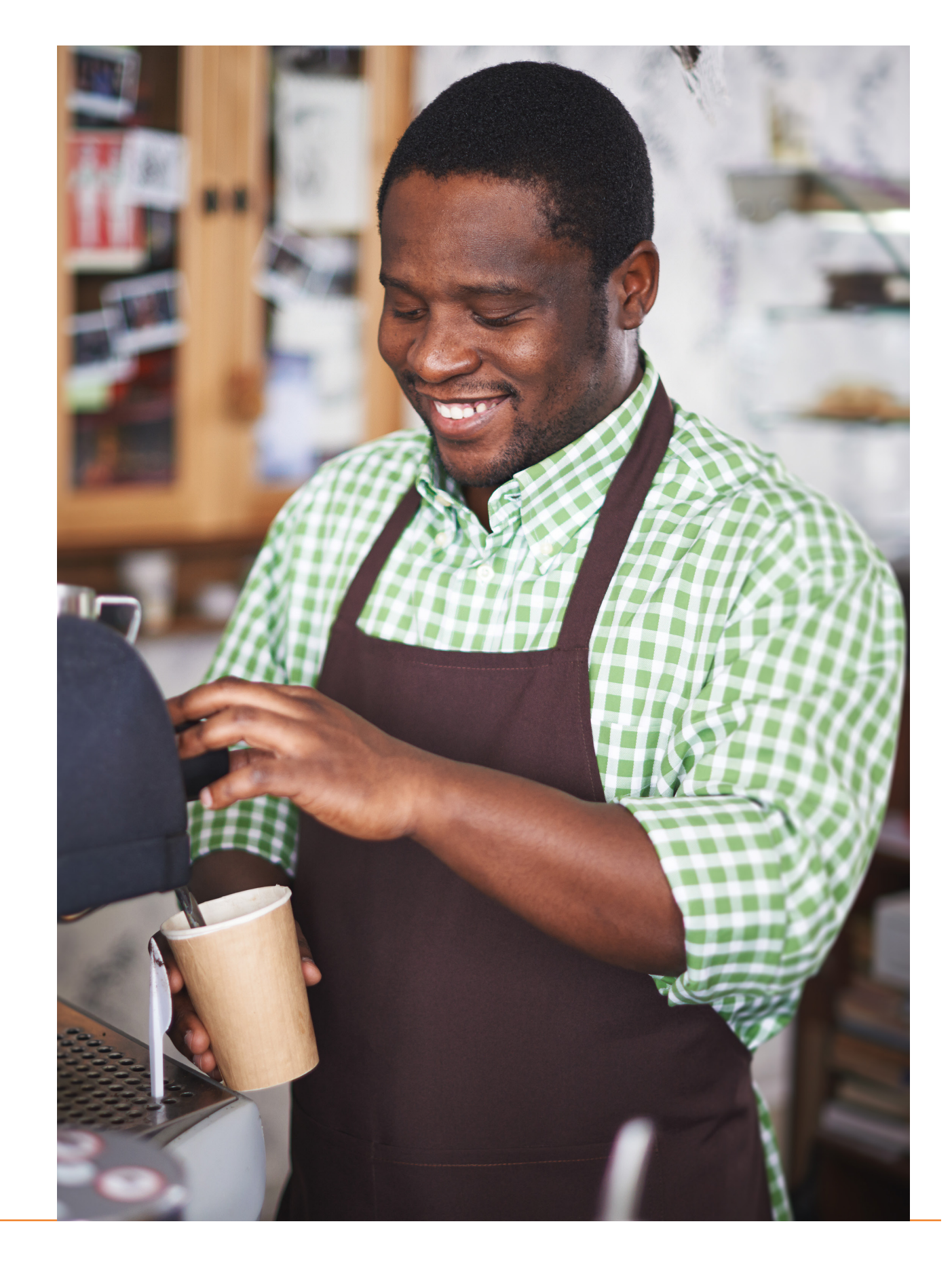

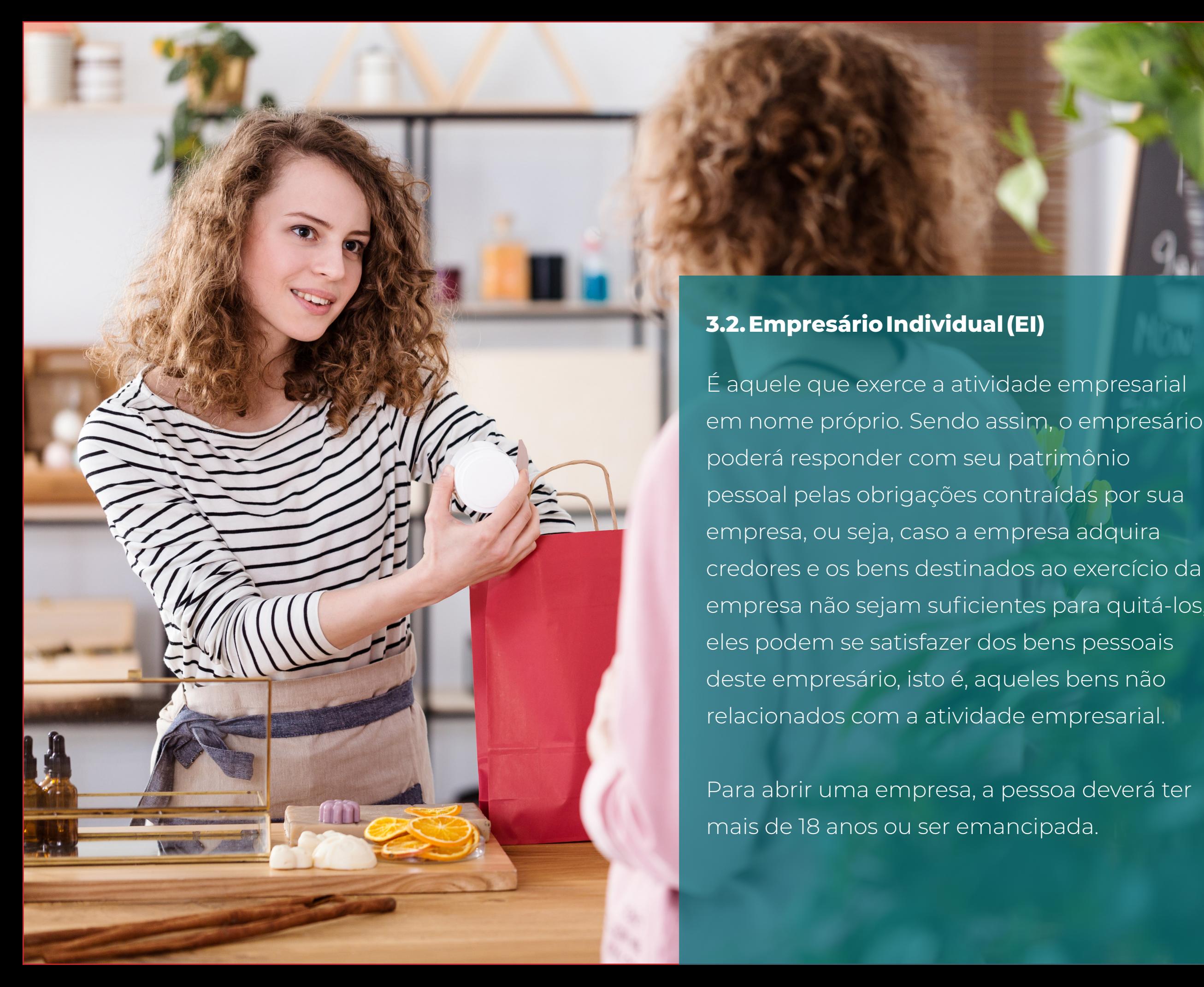

#### **3.2. Empresário Individual (EI)**

É aquele que exerce a atividade empresarial em nome próprio. Sendo assim, o empresário poderá responder com seu patrimônio pessoal pelas obrigações contraídas por sua empresa, ou seja, caso a empresa adquira credores e os bens destinados ao exercício da empresa não sejam suficientes para quitá-los, eles podem se satisfazer dos bens pessoais deste empresário, isto é, aqueles bens não relacionados com a atividade empresarial.

Para abrir uma empresa, a pessoa deverá ter mais de 18 anos ou ser emancipada.

A empresa não poderá ser transferida para outro titular, a não ser em caso de falecimento ou autorização judicial.

A empresa poderá ser aberta com qualquer capital social, não há um valor mínimo.

O limite de faturamento para ME (Microempresa) é de R\$ 360 mil e para EPP (Empresa de Pequeno Porte) de até 4,8 milhões, isso se enquadrando no regime do Simples Nacional.

Ainda há a possibilidade de estar no Lucro Presumido, neste caso, o limite de faturamento sobe para R\$ 78 milhões.

Não tem limite de contratação de funcionários.

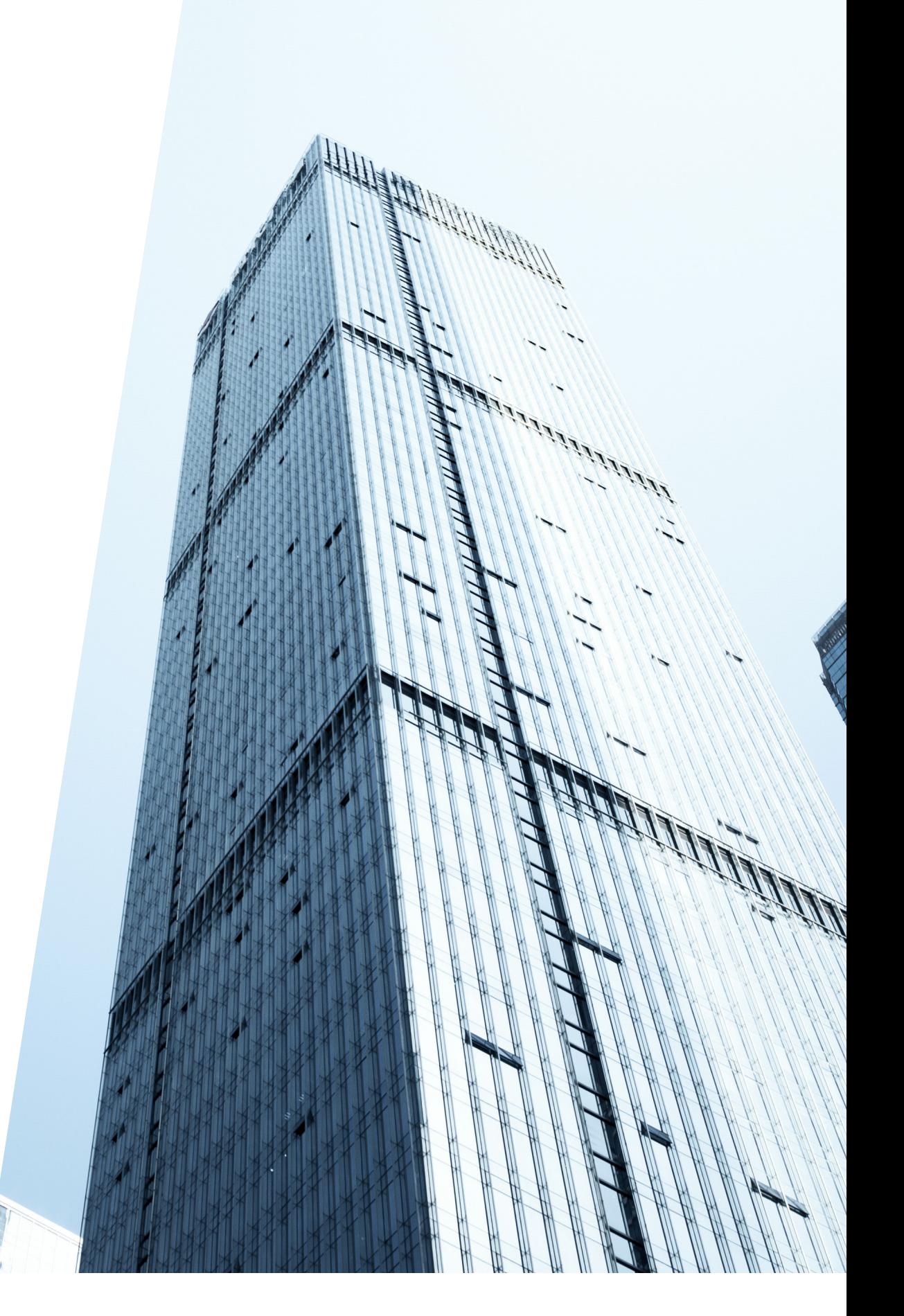

#### **3.3. Empresa Individual de Responsabilidade Limitada (EIRELI)**

A partir do dia 09 de janeiro de 2012, passou a vigorar a Lei nº 12.441, de 11 de julho de 2011, que trata da Empresa Individual de Responsabilidade Limitada (EIRELI), nova modalidade de pessoa jurídica de direito privado, que poderá ser utilizada por empreendedores individuais.

Prevista no artigo 980-A do Código Civil, essa é uma modalidade de pessoa jurídica que surgiu com o propósito de acabar com a figura do sócio fictício, uma prática muito comum em empresas registradas como sociedade limitada, que, antes, só poderiam ser constituídas por, no mínimo, 02 (duas) pessoas e agora podem ser abertas por apenas um único sócio.

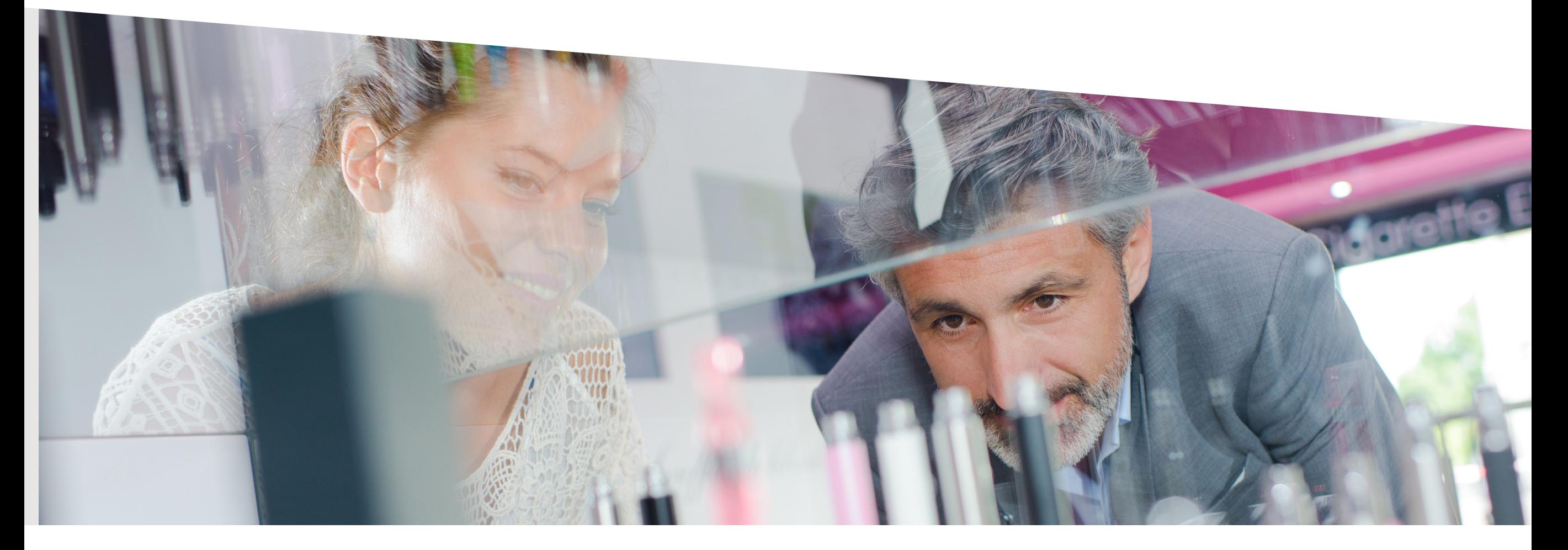

Dessa forma, a EIRELI é um meio termo entre a figura do empresário individual e da sociedade limitada. O titular da EIRELI pode ser uma pessoa física ou jurídica e precisa investir pelo menos 100 (cem) salários mínimos a título de capital social.

Agora, atenção! A EIRELI como pessoa jurídica tem responsabilidade ilimitada pelas suas obrigações assumidas, porém, o seu titular, seja pessoa física ou jurídica, goza do benefício da responsabilidade limitada ao valor investido, então a grande vantagem da EIRELI é que passou a ser possível empreender com responsabilidade limitada.

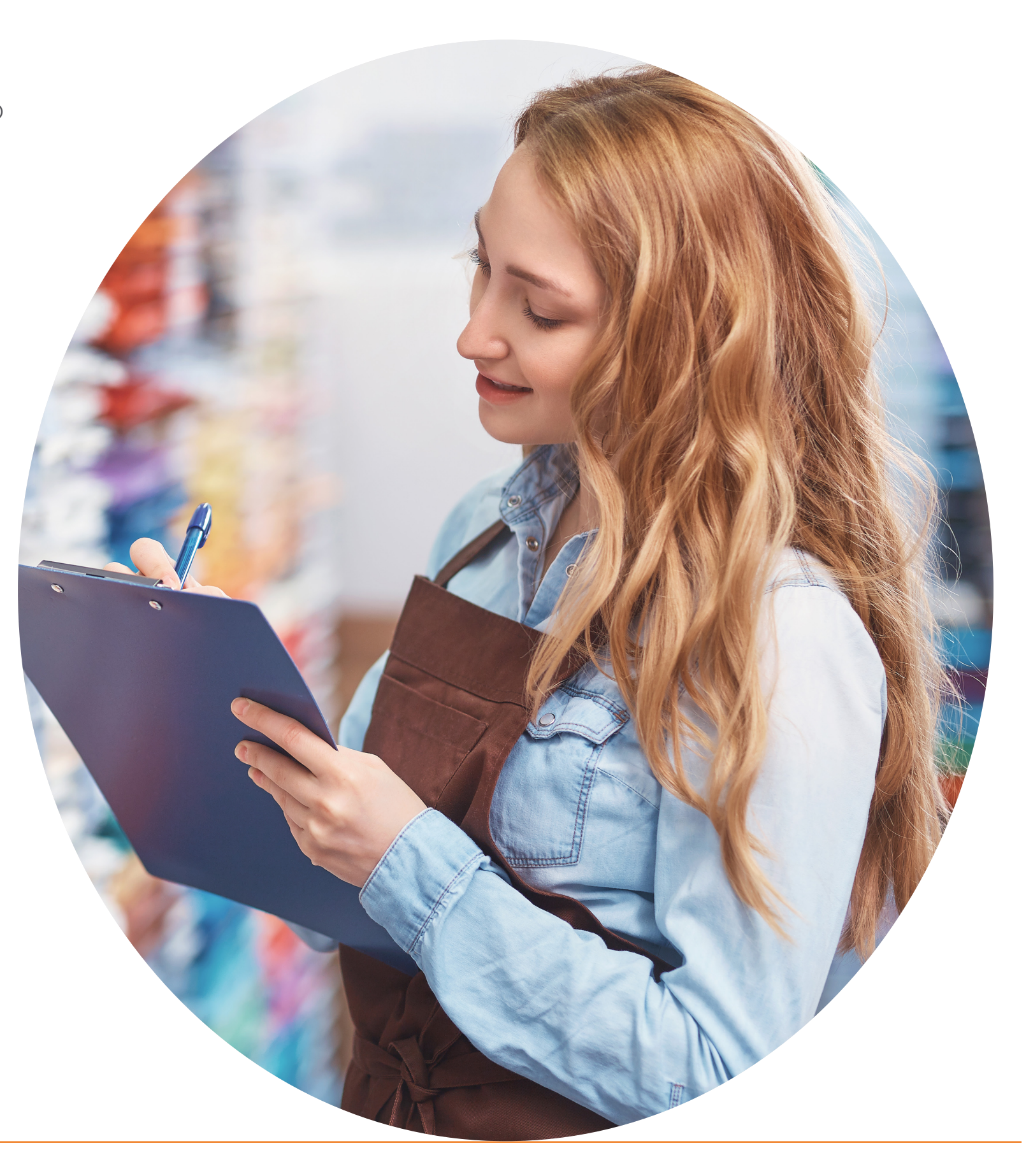

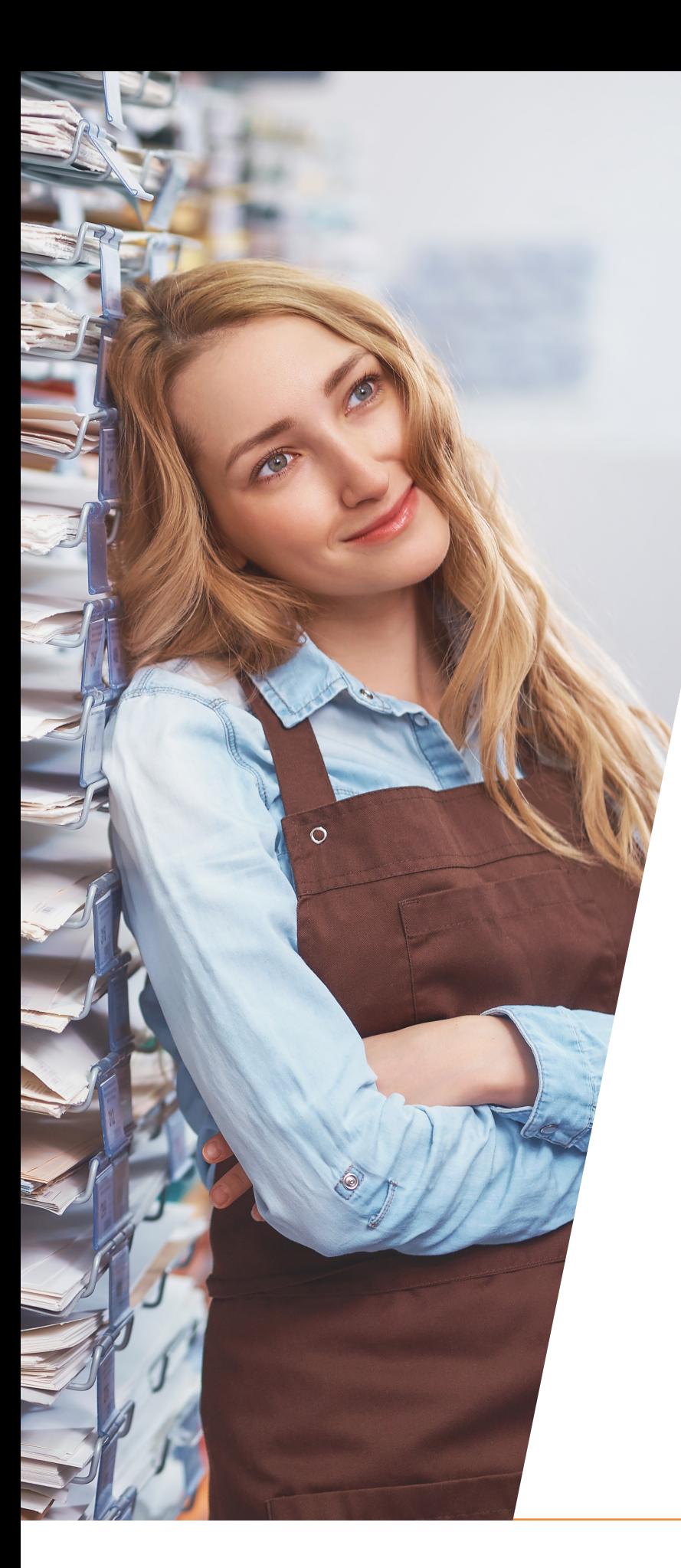

#### **3.4. Sociedade Limitada (LTDA)**

Tipo societário mais utilizado no Brasil, de acordo com algumas pesquisas, cerca de 90% (noventa por cento) das sociedades do Brasil são sociedades limitadas.

Neste formato, duas ou mais pessoas (pessoa física ou jurídica) instituem uma pessoa jurídica que tem existência própria em relação aos seus sócios, essa pessoa jurídica tem nome próprio, sede própria e o mais importante, autonomia patrimonial, isso significa que, havendo dívidas da sociedade, essas não podem ser imputadas aos sócios,

A sociedade como pessoa jurídica tem responsabilidade ilimitada pelas suas obrigações assumidas, porém, os seus sócios, sejam pessoas físicas ou jurídicas, gozam do benefício da responsabilidade limitada, isto é, só respondem pelas dívidas sociais até o limite do valor das suas quotas, salvo hipótese de desconsideração da personalidade jurídica e dívidas tributárias e trabalhistas.

Na sociedade limitada, a responsabilidade de cada sócio é restrita ao valor de suas quotas, mas todos respondem solidariamente pela integralização do capital social.

O capital social divide-se em quotas, iguais ou desiguais, cabendo uma ou diversas a cada sócio.

Os sócios, no ato da subscrição, poderão comprometer-se a contribuir para a formação do capital social mediante pagamento em dinheiro, conferência de bens ou créditos à sociedade, sendo-lhes, entretanto, vedada a contribuição que consista em prestação de serviços.

Para abrir uma sociedade limitada no Brasil, duas ou mais pessoas (pessoa física ou jurídica) devem firmar um contrato social, onde irá constar todos os seus atos constitutivos, as normas e as condições sob as quais a empresa funcionará, bem como os direitos, deveres e obrigações dos sócios em relação à sociedade.

Na sociedade limitada aplica-se, basicamente, o capítulo IV do subtítulo II, do título II do livro II do Código Civil, que é a legislação específica sobre a matéria.

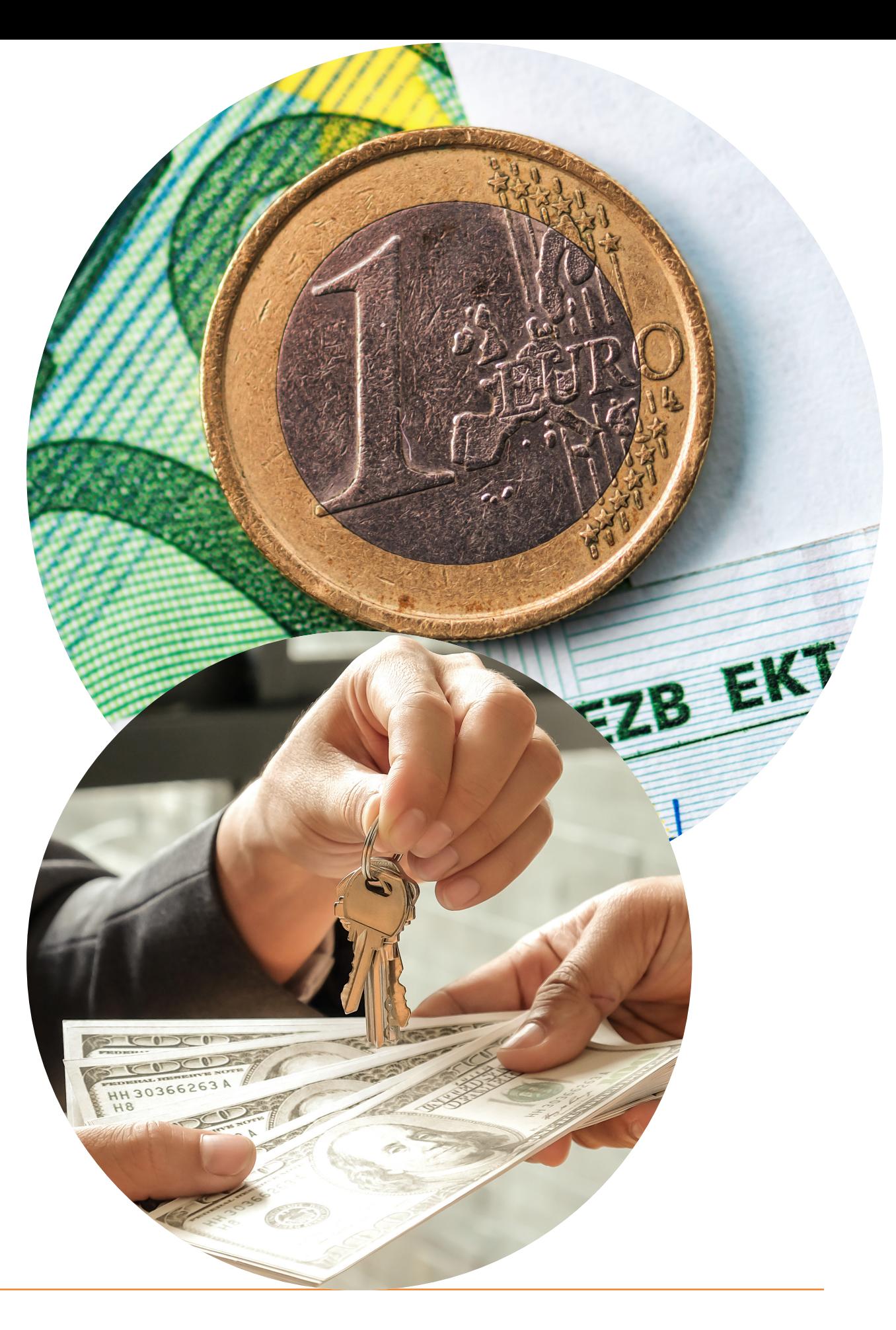

#### **3.5. Sociedade simples (SS)**

São constituídas com a finalidade da prestação de serviços decorrentes de atividade intelectual e de cooperativa.

Trata-se de uma sociedade contratual e, portanto, tem sua origem em um contrato social, que deve ser registrado no Registro Civil de Pessoas Jurídicas (Cartório) para que adquira personalidade jurídica. Em regra, o prazo para registro é de 30 (trinta) dias, conforme determina o artigo 998 do Código Civil. O contrato social deve observar as regras do artigo 997 do Código Civil.

Os sócios, no ato da subscrição, poderão comprometer-se a contribuir para a formação do capital social mediante pagamento em dinheiro, conferência de bens, créditos ou prestação de serviços à sociedade.

A sociedade simples é um tipo societário que admite a integralização das quotas sociais por meio da prestação de serviços, conforme dispõe as regras dos artigos 1.006 e seguintes do Código Civil.

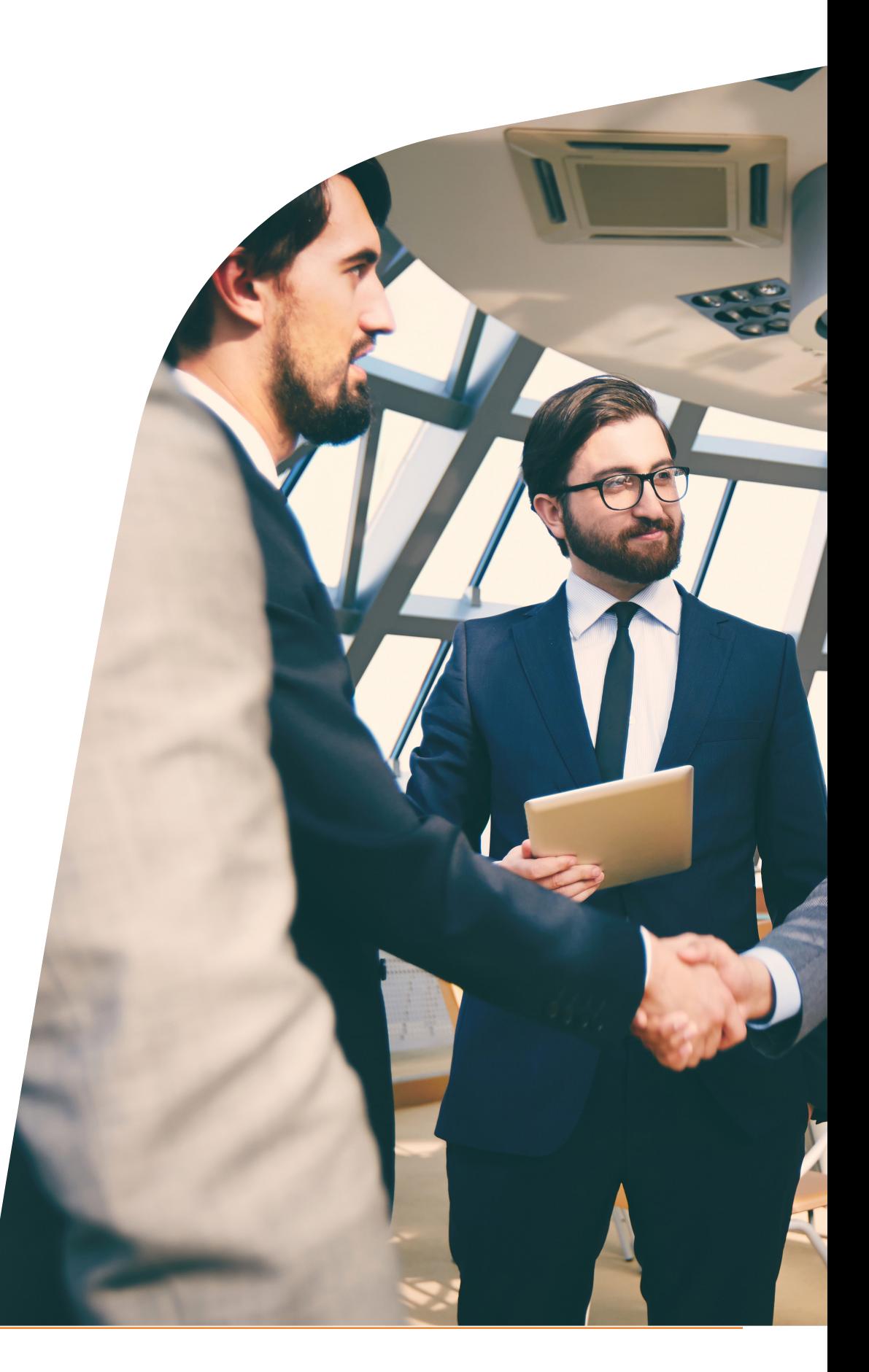

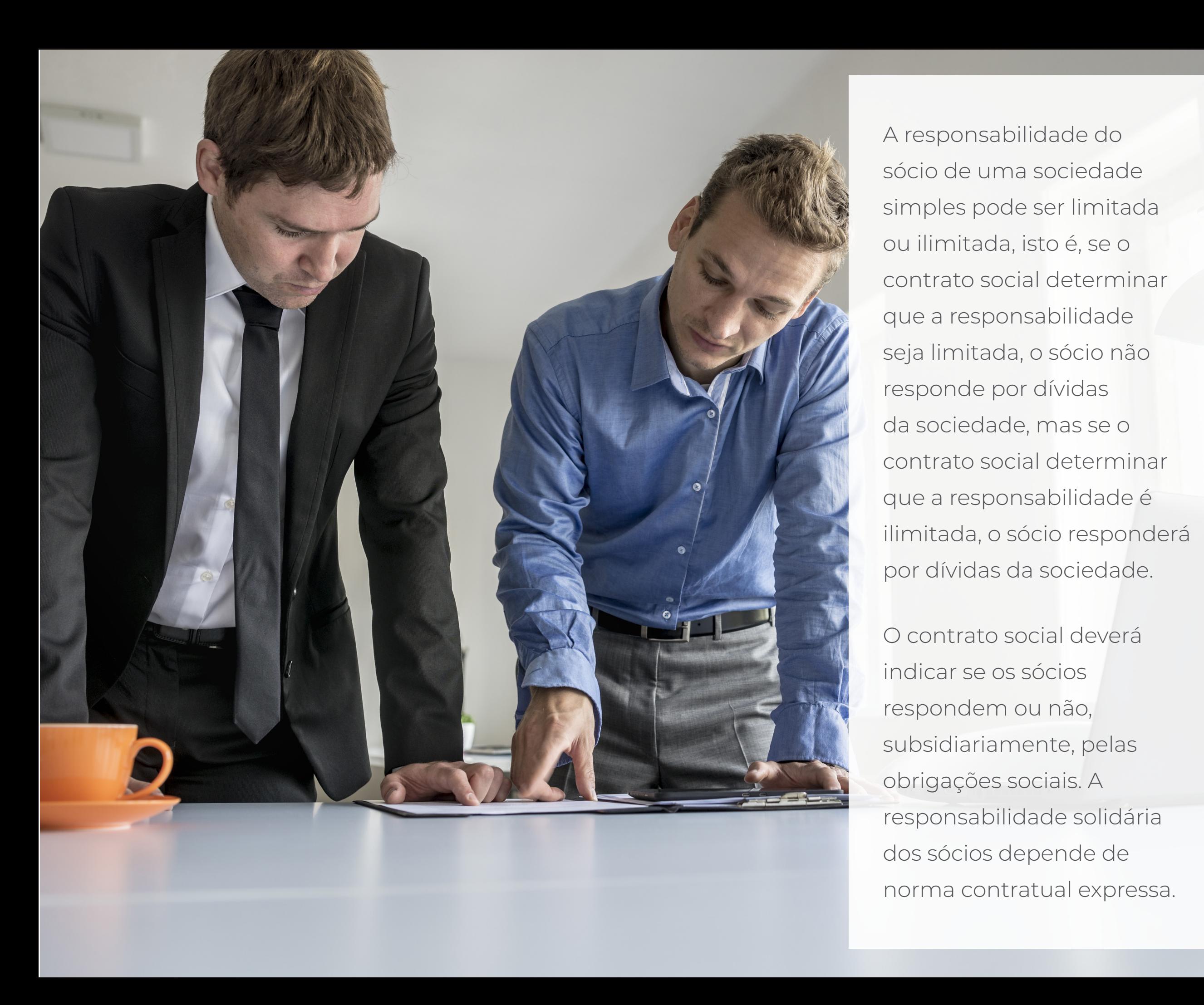

A responsabilidade do sócio de uma sociedade simples pode ser limitada ou ilimitada, isto é, se o contrato social determinar que a responsabilidade seja limitada, o sócio não responde por dívidas da sociedade, mas se o contrato social determinar que a responsabilidade é ilimitada, o sócio responderá por dívidas da sociedade.

O contrato social deverá indicar se os sócios respondem ou não, subsidiariamente, pelas obrigações sociais. A responsabilidade solidária dos sócios depende de norma contratual expressa.

#### **3.6. Sociedade Limitada Unipessoal (SLU)**

Dentre as modalidades empresariais empregadas no Brasil, tivemos, no ano de 2019, a inserção da Sociedade Limitada Unipessoal.

De acordo com Art. 1.052 do Código Civil, na sociedade limitada, a responsabilidade de cada sócio é restrita ao valor de suas quotas, mas todos respondem solidariamente pela integralização do capital social.

Contudo, na SLU, prevista na MP 881, a sociedade unipessoal confere a seus administradores a solidariedade quanto a sua autonomia patrimonial, tornandoos compatíveis com algumas obrigações impostas a uma Empresa Individual de Responsabilidade Limitada.

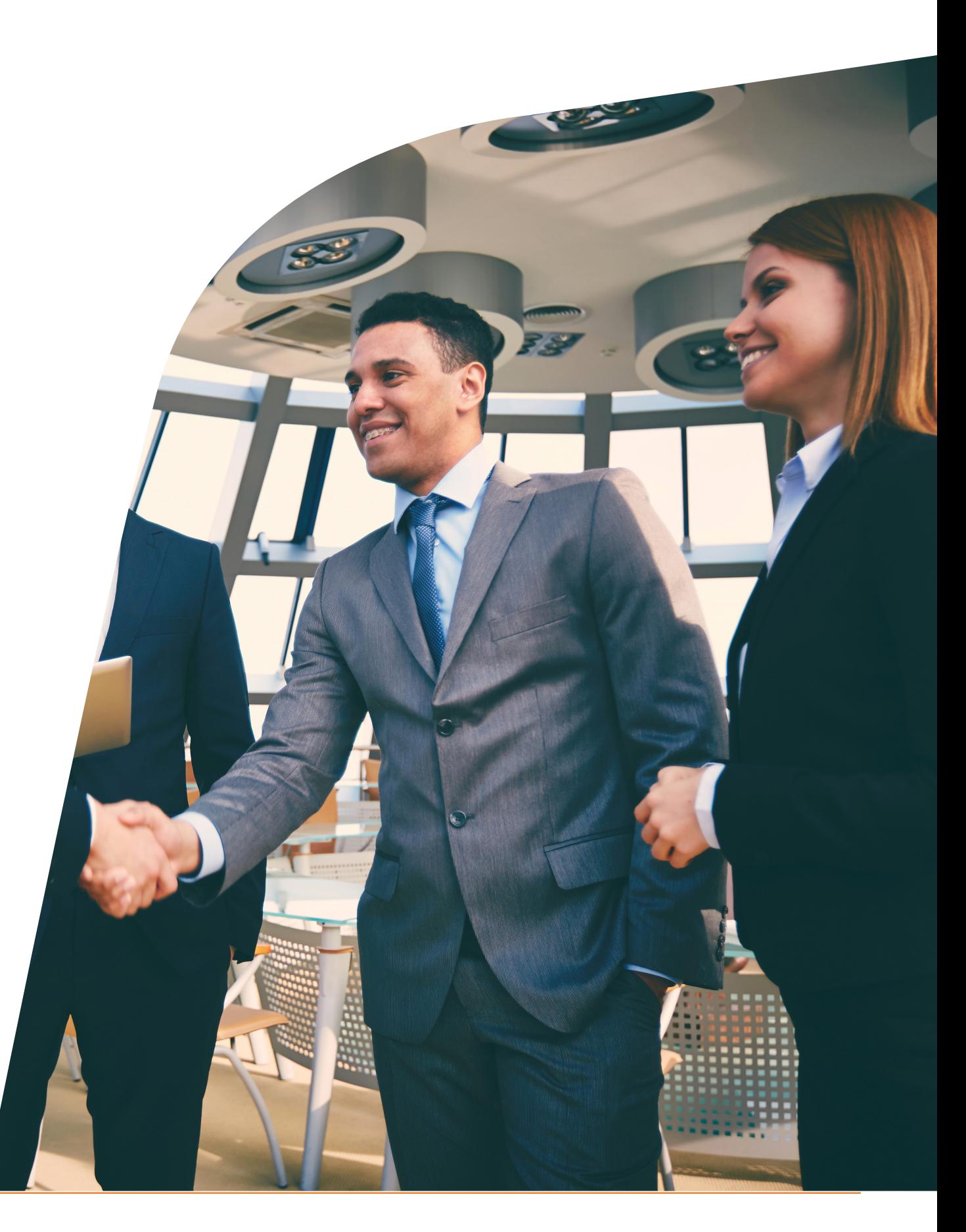

# 4. Órgãos de Registro Empresarial

- **• JUNTA COMERCIAL** NIRE (número de identificação do registro e empresas) ou **CARTÓRIO DE REGISTRO DAS PESSOAS JURÍDICAS.**
- **• RECEITA FEDERAL** CNPJ Cadastro Nacional da Pessoa Jurídica
- **• SECRETARIA FAZENDA**  IE Inscrição Estadual
- **• PREFEITURA**  CCM ou IM Cadastro de Contribuinte Mobiliário ou Inscrição Municipal
- **• MINISTÉRIO DA FAZENDA-PREVIDÊNCIA** INSS Instituto Nacional do Seguro Social

Tratando-se de sociedade empresarial, é necessário registrá-la na Junta Comercial do respectivo estado, no tocante a sociedade simples será no Registro Civil de Pessoas Jurídicas (Cartório), com duas exceções, a primeira é no tocante a Cooperativa que, apesar de ter natureza simples, tem que ser registrada na Junta Comercial, a segunda exceção é a sociedade de advogados, que tem natureza simples, mas tem que ser levada para arquivamento na Ordem dos Advogados do Brasil (OAB).

# 5. Regimes tributários

O empresário, no momento da abertura da empresa, deve escolher o regime tributário do seu negócio.

Cada regime possui procedimentos e regras definidoras da relação da empresa com a Receita Federal, e a escolha é de extrema importância, pois, pode ocasionar grande economia de recursos e se tornar uma vantagem competitiva.

Os principais regimes tributários no Brasil são: o **Simples Nacional**, o **Lucro Real** e o **Lucro Presumido.**

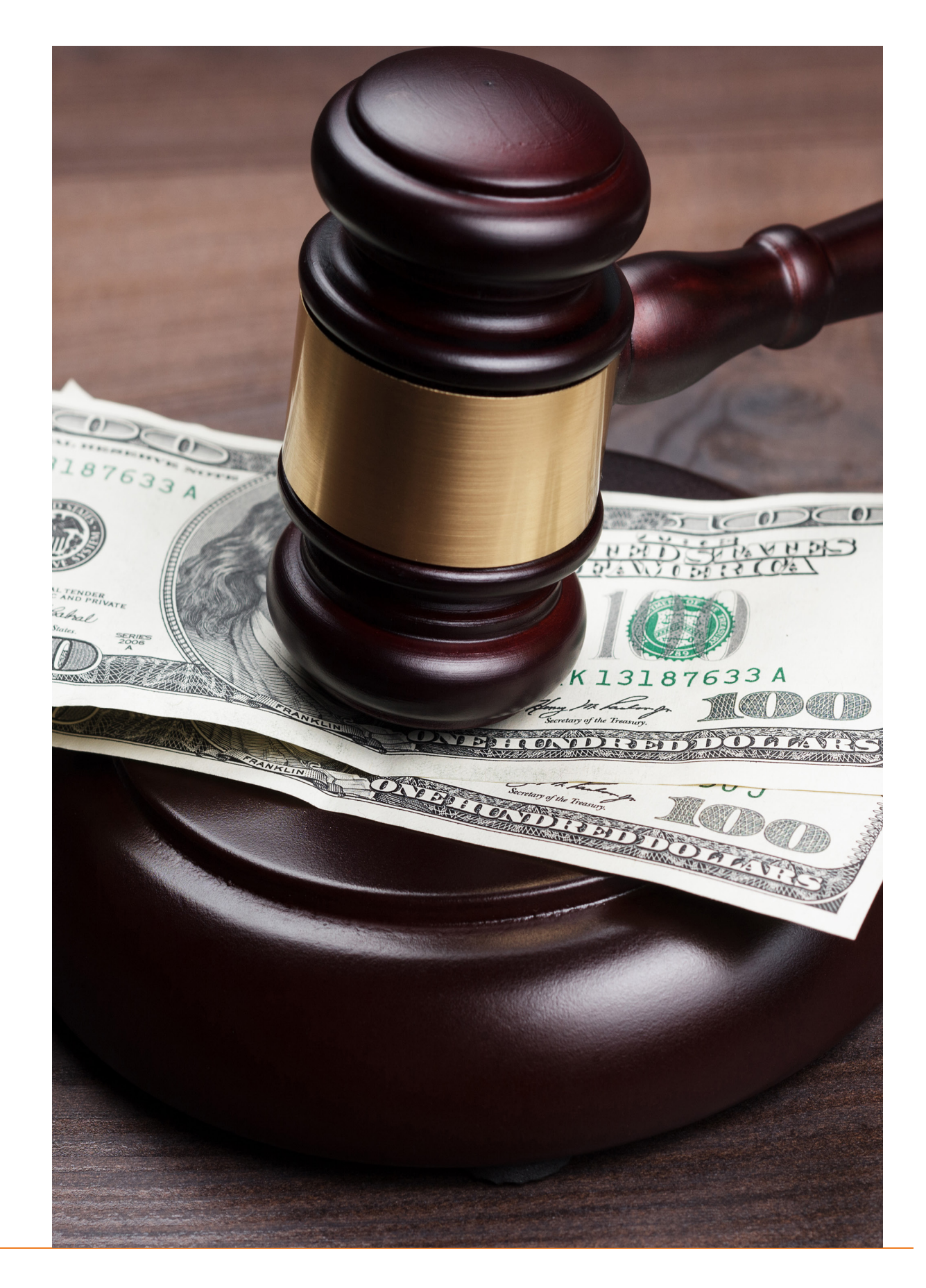

## 6. Planejamento tributário

O planejamento tributário é o meio legal que a empresa tem para pagar menos tributos sobre produtos e serviços, por meio do estudo da legislação tributária e análise dos dados contábeis da empresa.

Para que um planejamento tributário seja eficiente, é preciso de dados e informações confiáveis para que a contabilidade faça o seu trabalho de forma correta e segura.

COMO ABRIR UMA EM 1888, ESPECIAL E EN EL ESPECIAL EL ESPECIAL EL ESPECIAL EL ESPECIAL EL ESPECIAL EL ESPECIAL E

#### **6.1. Simples Nacional**

O Simples Nacional é um regime tributário diferenciado, constitui-se em uma forma simplificada e unificada de recolhimentos de tributos, por meio da aplicação de percentuais favorecidos, incidentes sobre a receita bruta da empresa.

A opção por esse regime tributário se dá no último dia útil do mês de janeiro de cada ano, e o valor limite para a opção pelo Simples Nacional é de R\$ 4.800.000,00 (quatro milhões e oitocentos mil reais).

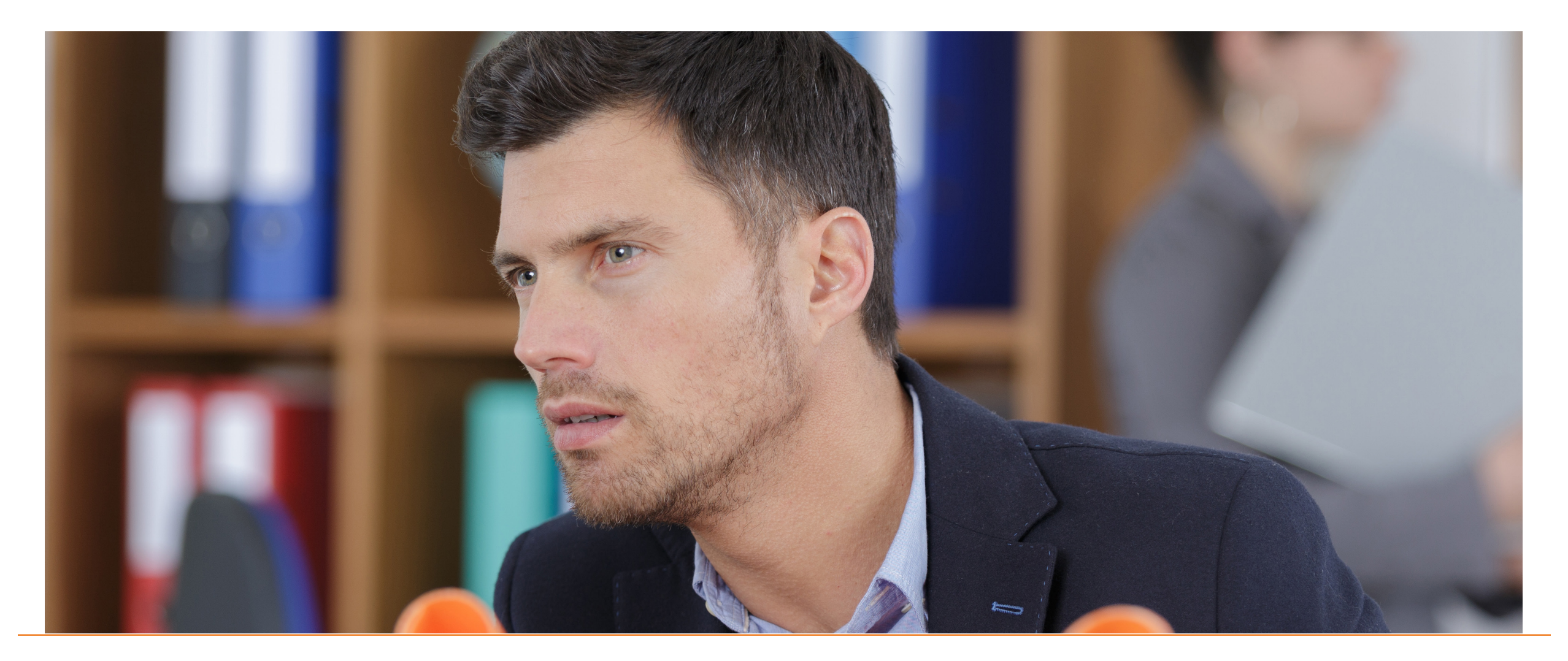

#### **6.2. Lucro Real**

O Lucro Real é o lucro líquido do período de apuração, ele pode ser calculado anualmente ou trimestralmente.

Lucro Real Anual: a empresa deve antecipar os tributos mensalmente, com base no faturamento mensal, sobre o qual aplicamse percentuais predeterminados, de acordo com o enquadramento das atividades, para obter uma margem de lucro estimada, sobre a qual recai o IRPJ e a CSLL.

Lucro Real Trimestral: o IRPJ e a CSLL são calculados com base no resultado apurado no final de cada trimestre, de forma isolada. Esta modalidade deve ser vista com cautela, principalmente em atividades sazonais ou que alterem lucros e prejuízos no decorrer do ano.

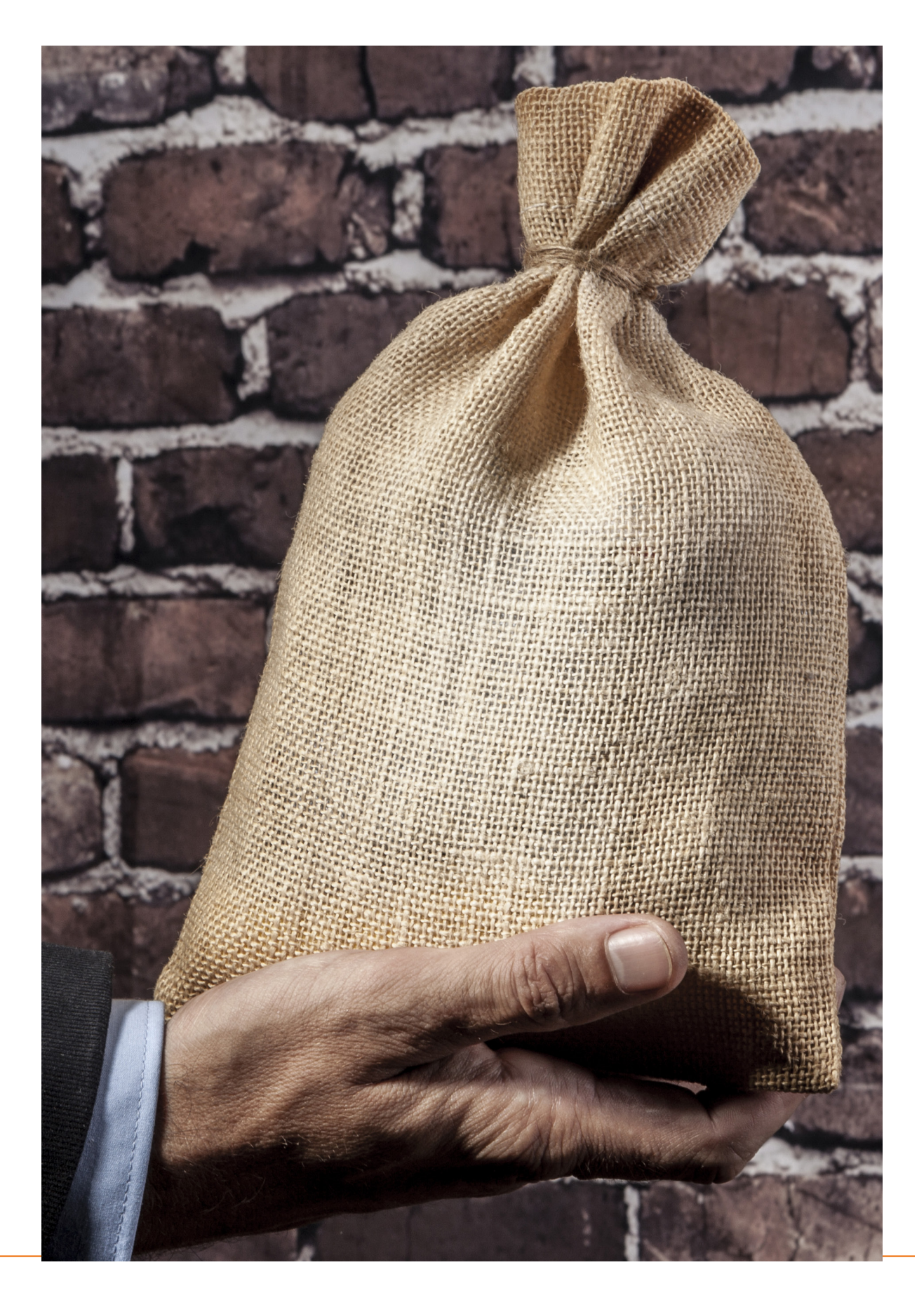

#### **6.3. Lucro Presumido**

É uma forma de tributação que utiliza apenas as receitas da empresa para apuração do resultado tributável de IR e CSLL.

São calculados por meio de resultado estimado, encontrado pela aplicação de percentuais definidos em Lei.

O limite de receita para o enquadramento em lucro presumido é de R\$ 78 milhões.

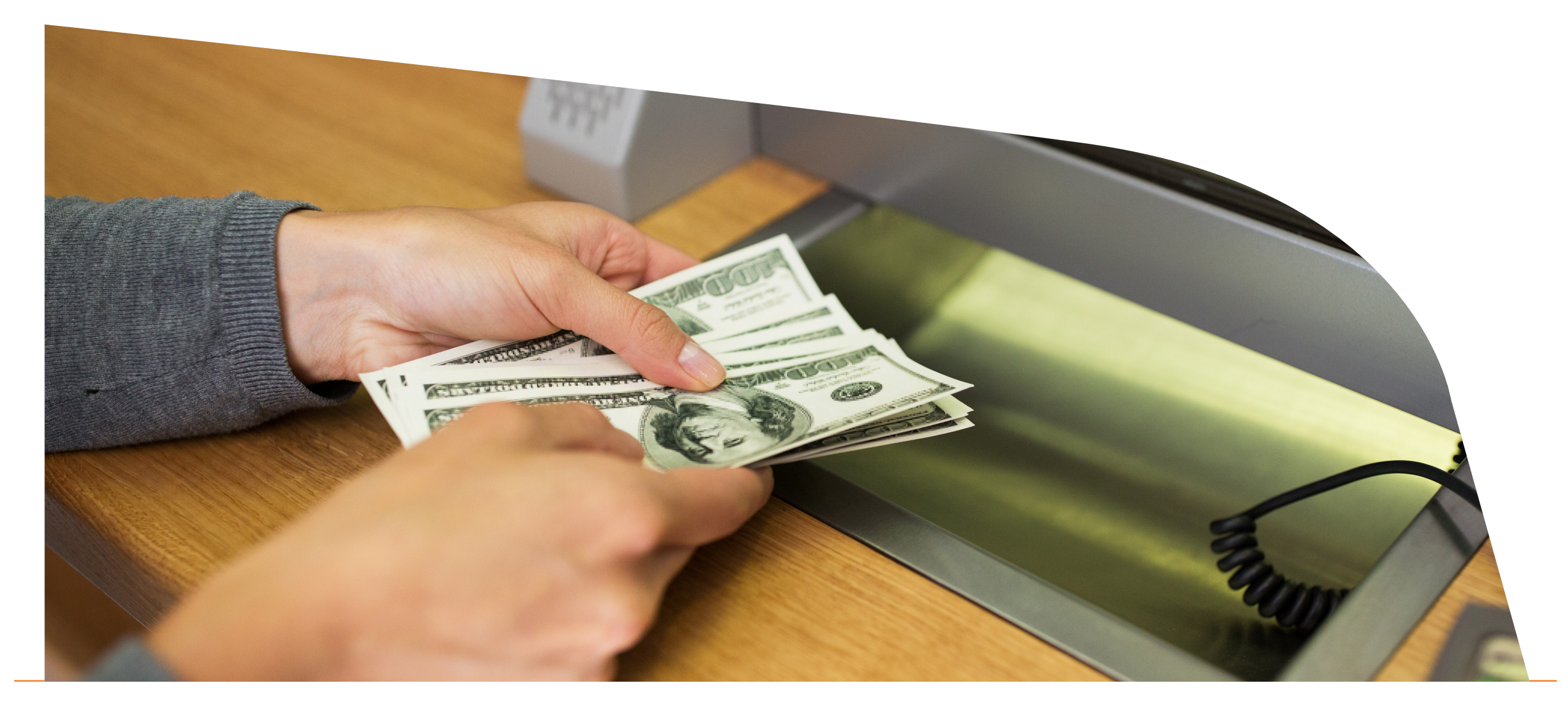

## 7. Formalização da empresa

A formalização de uma empresa é importantíssima, pois pode usufruir de créditos, empréstimos e financiamentos, participação em licitações e subsídios do governo.

Cada empresa tem uma finalidade, portanto, contém formas diferenciadas de registros, obrigações diferenciadas em relação às licenças em órgãos de regulação e, dessa forma, um profissional especializado significa muito para a correta orientação sobre esses registros.

#### **7.1. NIRE**

Número de Identificação do Registro de Empresa (NIRE), registro de legalidade obtido nas juntas comerciais, comprovando a existência de sua empresa.

Seu objetivo é dar garantia, publicidade, autenticidade, segurança e eficácia aos atos jurídicos relacionados às empresas, ou seja, é uma das formas de garantir a idoneidade de um negócio.

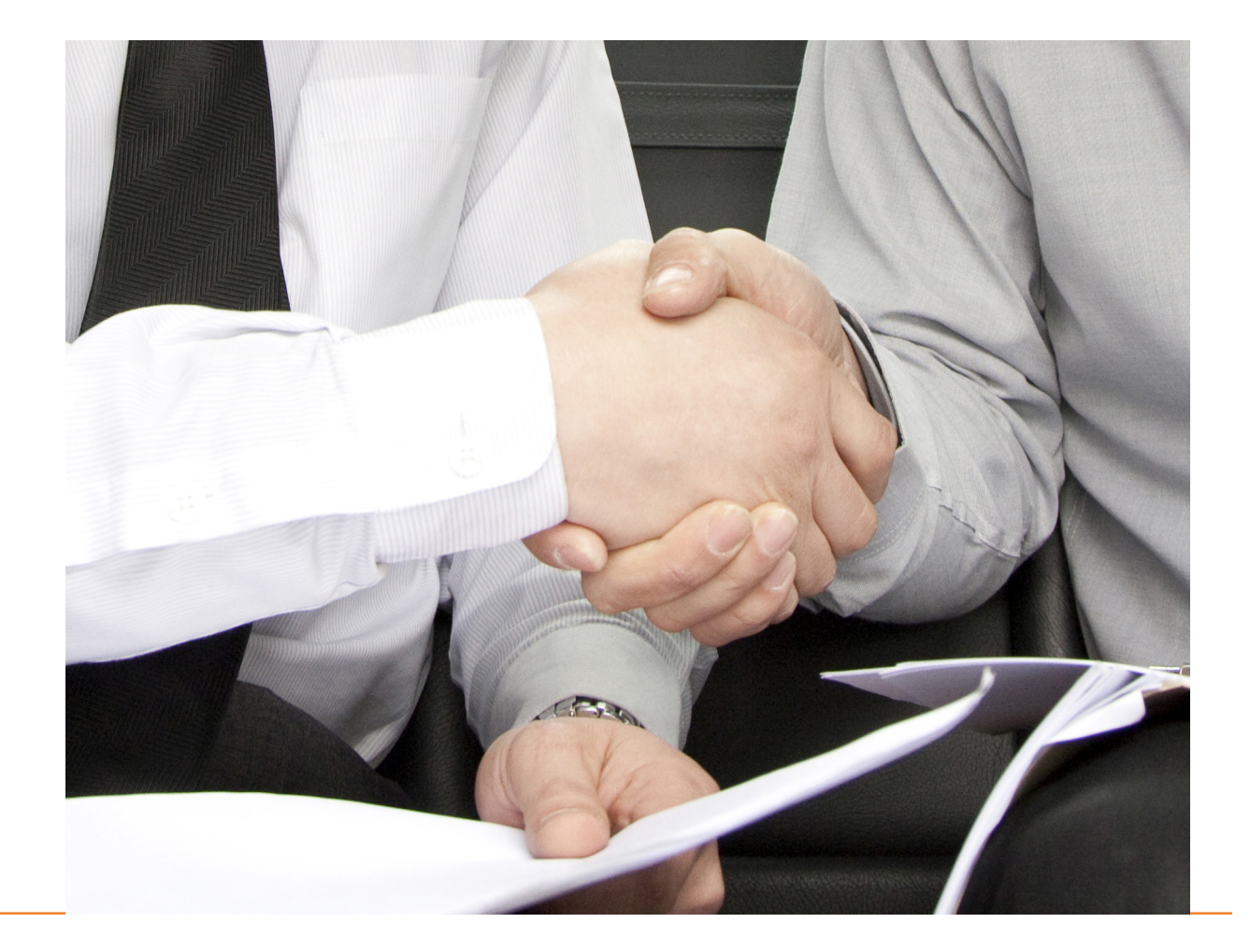

#### **7.2. CNPJ**

O Cadastro Nacional de Pessoas Jurídicas - CNPJ compreende as informações cadastrais das empresas, emitidas pela Secretaria da Receita Federal do Brasil.

#### **7.3. Licenças e inscrições nos órgãos de regulamentação**

Cada empresa tem uma obrigatoriedade quanto ao tipo de licença e em qual órgão deverá ter esse registro.

Isso é relacionado ao objeto da empresa.

#### **7.4. Alvará de funcionamento**

O alvará de funcionamento é obrigatório para todas as empresas.

Emitido pela prefeitura da cidade onde a empresa está localizada, e sempre atrelado à pesquisa de viabilidade do negócio no endereço fornecido.

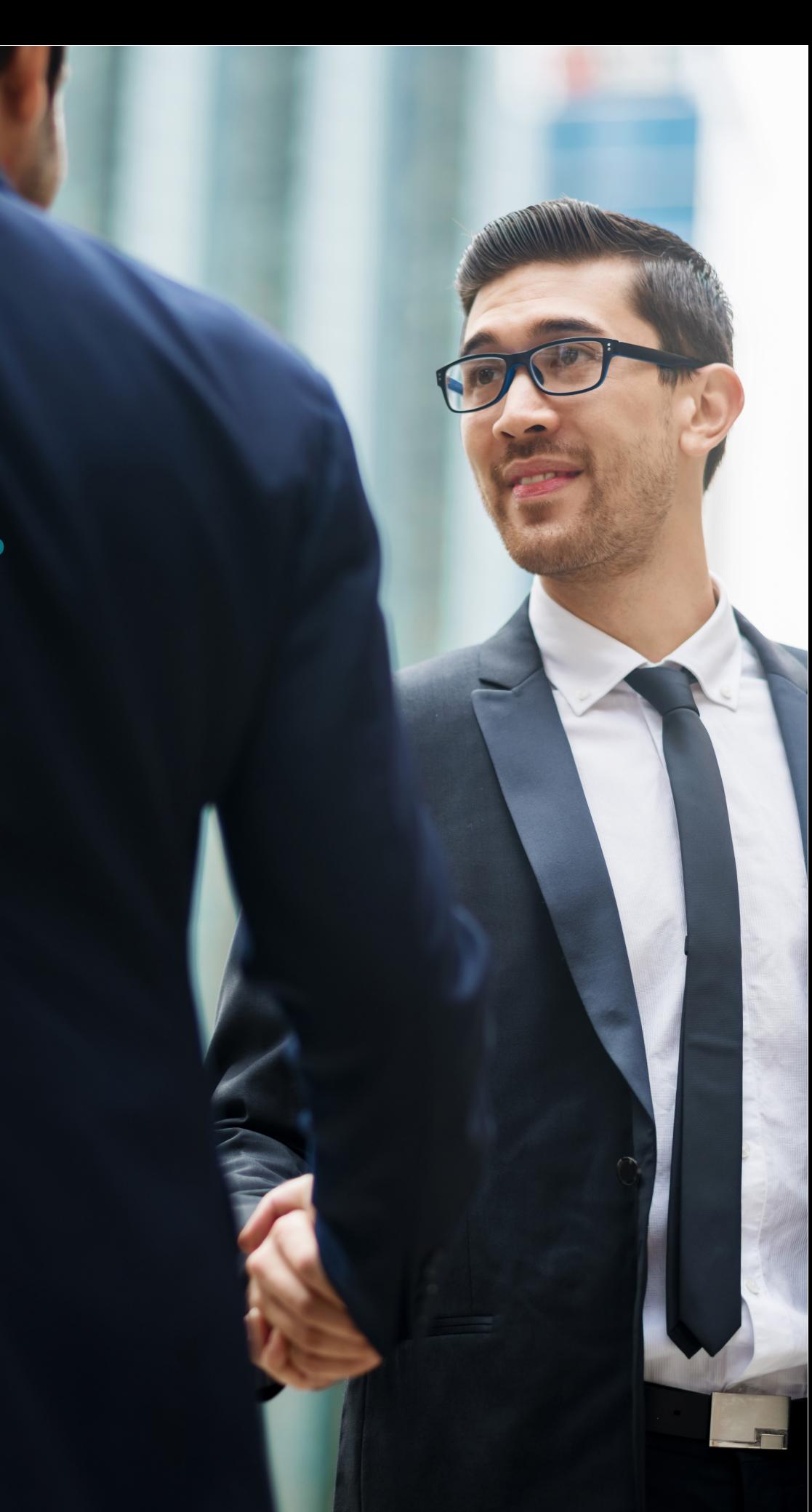

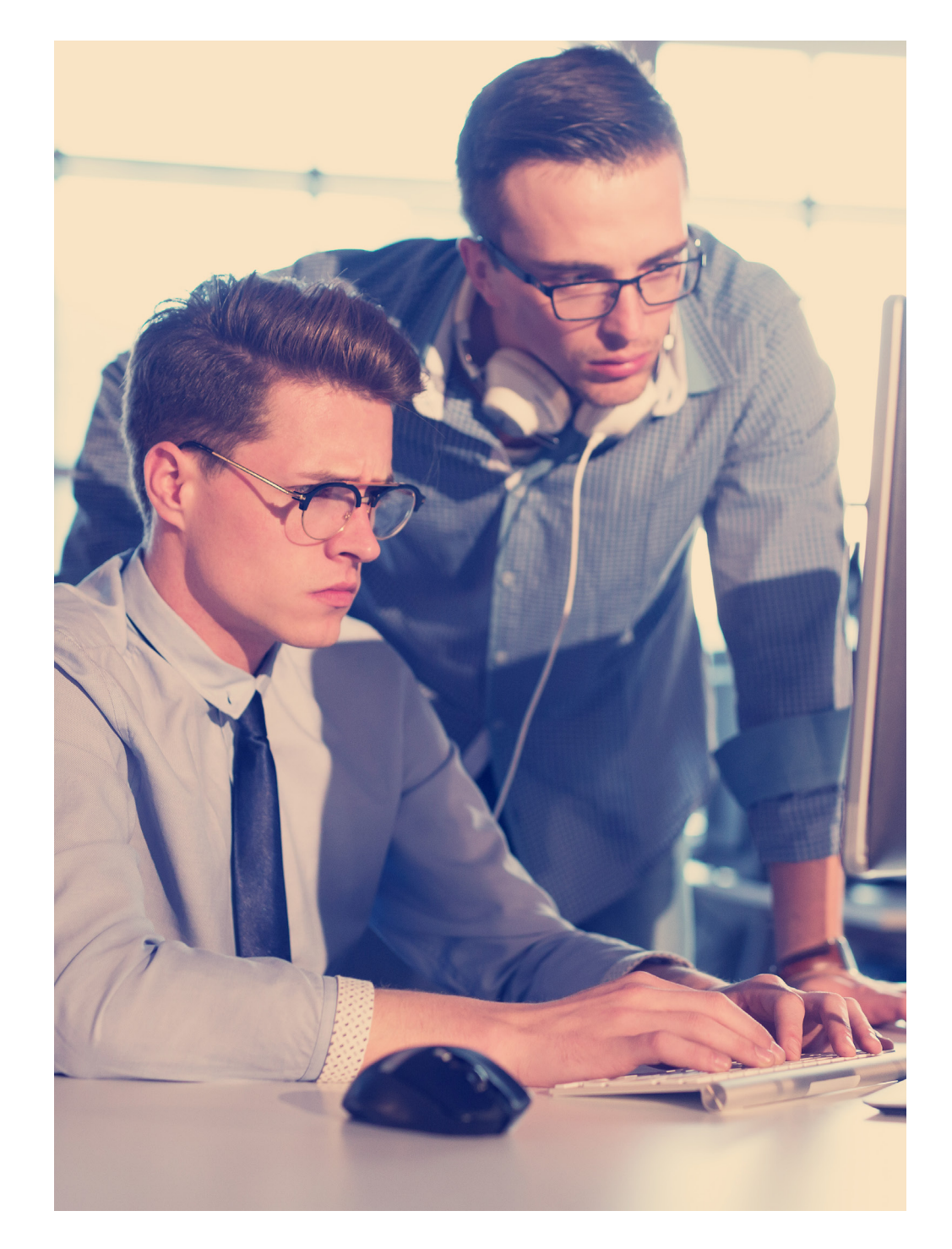

#### **7.5. Inscrição estadual**

Número de cadastro de uma empresa junto a Receita Estadual ou Secretaria do Estado da Fazenda para o recolhimento do Imposto Sobre Circulação de Mercadorias e Serviços.

#### **7.6. Inscrição municipal – CCM (Cadastro de Contribuintes Mobiliários)**

Cadastro realizado na Secretaria da Fazenda do Município de São Paulo, onde são registrados os dados cadastrais de todos os contribuintes de tributos mobiliários do Município.

#### **7.7. Autorização para emissão de notas fiscais**

A autorização de emissão de notas fiscais são feitas diretamente nas Prefeituras ou nas Secretarias da Fazenda dos Estados.

### 8. A importância da contratação de uma assessoria contábil

Contar com profissionais qualificados é o diferencial do empresário, uma vez que esses conhecedores de burocracias dominam cada um dos atos, medidas e diligências a serem executadas para abertura de uma empresa.

Nós, da Catana Assessoria Empresarial, oferecemos assessoria na hora de abrir sua empresa, facilitando seus primeiros passos como empreendedor.

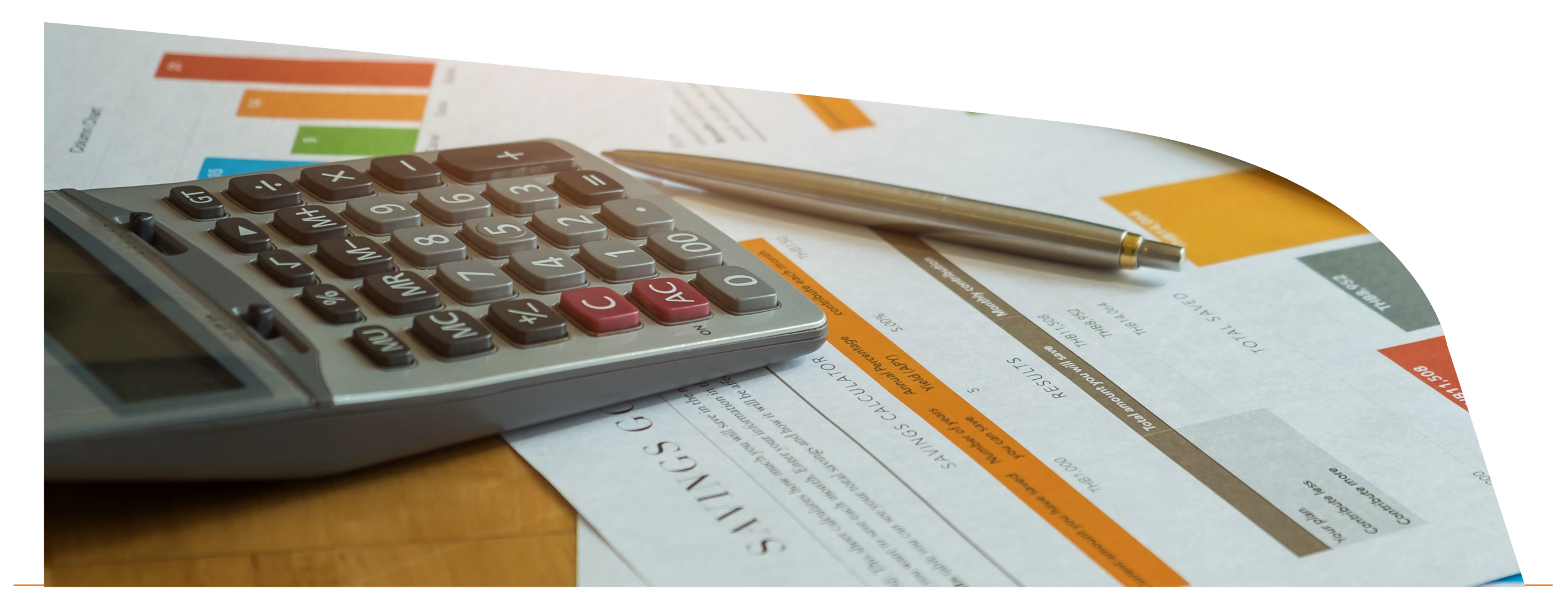

Estamos no mercado há 25 anos, oferecendo um serviço extremamente profissional, eficaz e de confiabilidade.

A competência profissional da Catana Assessoria Empresarial e a ética nos relacionamentos podem ser comprovadas pela longa fidelidade de inúmeros clientes que confiam nos nossos serviços.

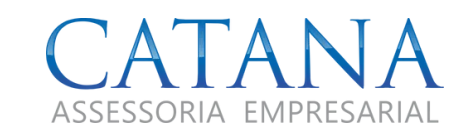

(11) 4750-2075

contato@catana.com.br

 $\overline{\textcircled{\circ}}$ 

R. Barra do Tibagi, 576 - Bom Retiro - São Paulo - SP 01128-000

COMO ABRIR UMA EM PRESA 26 DE EMPRESA DE LA CONSTITUCIÓN DE LA CONSTITUCIÓN DE LA CONSTITUCIÓN DE LA CONSTITUCIÓN

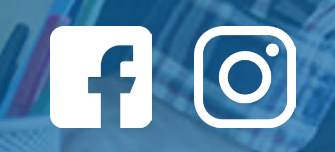